## <span id="page-0-1"></span><span id="page-0-0"></span>**Towards Small-step Compilation Schemas for SOS**

Ferdinand Vesely

Department of Computer Science Swansea University

27<sup>th</sup> Nordic Workshop on Programming Theory

October 21-23, 2015 Reykjavík, Iceland

$$
\begin{array}{c}\n\rho \vdash t \xrightarrow{\ell} t' \\
\hline\n\rho \vdash print(t) \xrightarrow{\ell} print(t') \\
\hline\n\text{Value } v \\
\hline\n\rho \vdash print(v) \xrightarrow{out} v, v \\
\hline\n\rho \vdash i(e, s, t) \xrightarrow{\ell} e' \\
\hline\n\rho \vdash i(e, s, t) \xrightarrow{\ell} i(e', s, t) \\
\hline\n\rho \vdash if(true, s, t) \xrightarrow{\tau} s \\
\hline\n\rho \vdash if(ttrue, s, t) \xrightarrow{\tau} t\n\end{array}
$$

F. Vesely (Swansea) [Towards Small-step Compilation Schemas for SOS](#page-0-0) NWPT 2015 2/17

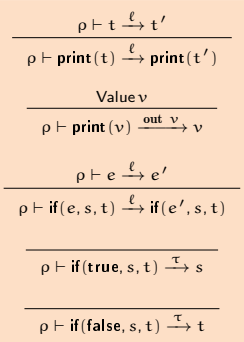

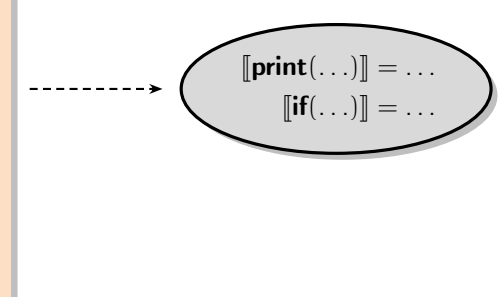

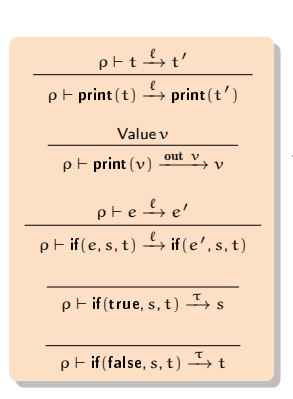

 $\llbracket \mathsf{print}(\ldots) \rrbracket = \ldots$  $\llbracket \mathbf{if}(\ldots) \rrbracket = \ldots$  $iff(true, print("a"), print("b"))$ 

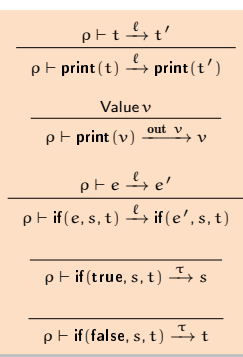

 $\lbrack\!\lbrack \textsf{print}( \ldots ) \rbrack\!\rbrack = \ldots$  $\llbracket \mathbf{if}(\ldots) \rrbracket = \ldots$  $if(true, print("a"), print("b"))$  $1 \text{ if } \theta$ 2 % $t \mod 4$  1 <sup>3</sup> **case** %tmp0 2 <sup>4</sup> **jump** if1\_0 <sup>5</sup> **jump** if1\_1 <sup>6</sup> **halt** <sup>7</sup> if1\_0:  $\text{sum 1} \leftarrow \text{"b"}$ <sup>9</sup> **out** %tmp1 <sup>10</sup> **jump** tmp3 <sup>11</sup> if1\_1: 12 %*tmp2*  $\leftarrow$  "a" <sup>13</sup> **out** %tmp2 <sup>14</sup> **jump** tmp3 <sup>15</sup> tmp3: <sup>16</sup> %tmp3 ← <sup>17</sup> **phi** %tmp1 %tmp2 <sup>18</sup> **halt**

#### **How? Overview of the idea**

- **o** translate steps of open terms
- $\bullet$  1 abstract state  $\approx$  1 block
- **a** atomic blocks
- **•** block might contain many instructions
- **•** terminated by jumps or a halt
- **o** non-determinism in semantics non-deterministic schema

**Printing stuff**

Consider print:

۳

$$
\dfrac{\rho\vdash t\xrightarrow{\ell}t'}{\rho\vdash \textsf{print}(t)\xrightarrow{\ell} \textsf{print}(t')} \qquad \qquad \dfrac{\textsf{Value}\,\nu}{\rho\vdash \textsf{print}(\nu)\xrightarrow{\textsf{out}\,\,\nu}\nu}
$$

If there is a sequence of n transitions for a term t (actually  $\langle \rho, t \rangle$ ):

$$
t \qquad \xrightarrow{\ell_1} \ \cdots \ \xrightarrow{\ell_{n-1}} \qquad t_{n-1} \qquad \xrightarrow{\ell_n} \qquad \nu
$$

then the computation of  $print(t)$  proceeds as follows:

$$
\text{print(t)}\ \stackrel{\ell_1}{\longrightarrow}\ \cdots\ \stackrel{\ell_{n-1}}{\longrightarrow}\ \text{print}(t_{n-1})\ \stackrel{\ell_n}{\longrightarrow}\ \text{print}(\nu)\ \stackrel{\text{out }\nu}{\longrightarrow}\ \nu
$$

$$
t \xrightarrow{\ell_1} \cdots \xrightarrow{\ell_{n-1}} t_{n-1} \xrightarrow{\ell_n} v
$$
\n
$$
\text{print}(t) \xrightarrow{\ell_1} \cdots \xrightarrow{\ell_{n-1}} \text{print}(t_{n-1}) \xrightarrow{\ell_n} \text{print}(v) \xrightarrow{\text{out } v} v
$$
\n
$$
\boxed{? \xrightarrow{\llbracket \ell_1 \rrbracket} \cdots \xrightarrow{\llbracket \ell_{n-1} \rrbracket} \boxed{? \qquad \llbracket \ell_n \rrbracket} \qquad \boxed{? \qquad \llbracket \text{out } v \rrbracket} \qquad \boxed{? \qquad \llbracket \text{out } v \rrbracket}
$$

$$
t \xrightarrow{\ell_1} \cdots \xrightarrow{\ell_{n-1}} t_{n-1} \xrightarrow{\ell_n} \nu
$$
\n
$$
\text{print}(t) \xrightarrow{\ell_1} \cdots \xrightarrow{\ell_{n-1}} \text{print}(t_{n-1}) \xrightarrow{\ell_n} \text{print}(\nu) \xrightarrow{\text{out } \nu} \nu
$$
\n
$$
\boxed{\llbracket t \rrbracket} \xrightarrow{\llbracket \ell_1 \rrbracket} \cdots \xrightarrow{\llbracket \ell_{n-1} \rrbracket} \boxed{\llbracket t_{n-1} \rrbracket} \xrightarrow{\llbracket \ell_n \rrbracket} \boxed{?}
$$
\n
$$
\boxed{\llbracket t \rrbracket} \xrightarrow{\llbracket \ell_1 \rrbracket} \cdots \xrightarrow{\llbracket \ell_{n-1} \rrbracket} \boxed{\llbracket t_{n-1} \rrbracket} \xrightarrow{\llbracket \ell_n \rrbracket} \boxed{?}
$$

**Printing stuff**

$$
\begin{array}{ccccccccc}\nt & \xrightarrow{\ell_1} & \cdots & \xrightarrow{\ell_{n-1}} & t_{n-1} & \xrightarrow{\ell_n} & v\\ \n\text{print}(t) & \xrightarrow{\ell_1} & \cdots & \xrightarrow{\ell_{n-1}} & \text{print}(t_{n-1}) & \xrightarrow{\ell_n} & \text{print}(v) & \xrightarrow{\text{out } v} & v\\ \n\end{array}
$$

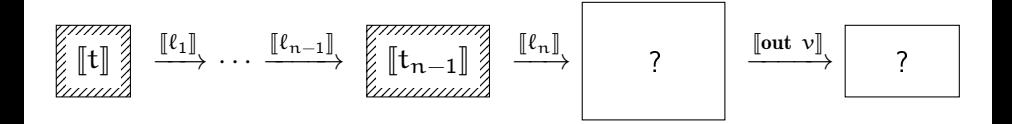

F. Vesely (Swansea) [Towards Small-step Compilation Schemas for SOS](#page-0-0) NWPT 2015 5 / 17

$$
t \xrightarrow{\ell_1} \cdots \xrightarrow{\ell_{n-1}} t_{n-1} \xrightarrow{\ell_n} v
$$
\n
$$
\text{print}(t) \xrightarrow{\ell_1} \cdots \xrightarrow{\ell_{n-1}} \text{print}(t_{n-1}) \xrightarrow{\ell_n} \text{print}(v) \xrightarrow{\text{out } v} v
$$

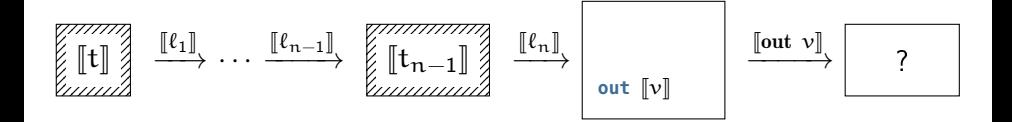

$$
\begin{array}{ccccccccc}\nt & \xrightarrow{\ell_1} & \cdots & \xrightarrow{\ell_{n-1}} & t_{n-1} & \xrightarrow{\ell_n} & v \\
\text{print(t)} & \xrightarrow{\ell_1} & \cdots & \xrightarrow{\ell_{n-1}} & \text{print}(t_{n-1}) & \xrightarrow{\ell_n} & \text{print}(v) & \xrightarrow{\text{out } v} & v \\
\end{array}
$$

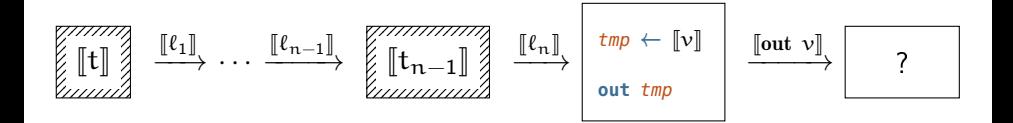

$$
\begin{array}{ccccccccc}\nt & \xrightarrow{\ell_{1}} & \cdots & \xrightarrow{\ell_{n-1}} & t_{n-1} & \xrightarrow{\ell_{n}} & v \\
\text{print}(t) & \xrightarrow{\ell_{1}} & \cdots & \xrightarrow{\ell_{n-1}} & \text{print}(t_{n-1}) & \xrightarrow{\ell_{n}} & \text{print}(v) & \xrightarrow{\text{out } v} & v \\
\end{array}
$$

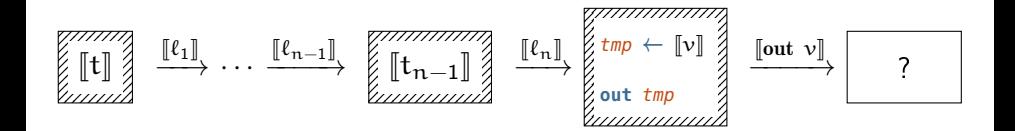

**Printing stuff**

$$
\begin{array}{ccccccccc}\nt & \xrightarrow{\ell_1} & \cdots & \xrightarrow{\ell_{n-1}} & t_{n-1} & \xrightarrow{\ell_n} & v \\
\text{print(t)} & \xrightarrow{\ell_1} & \cdots & \xrightarrow{\ell_{n-1}} & \text{print}(t_{n-1}) & \xrightarrow{\ell_n} & \text{print}(v) & \xrightarrow{\text{out } v} & v \\
\end{array}
$$

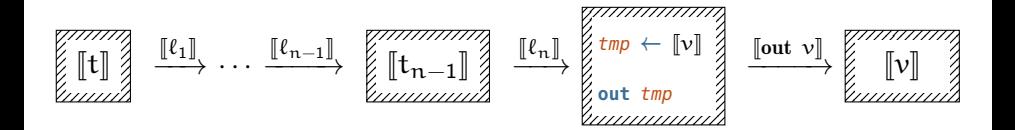

F. Vesely (Swansea) [Towards Small-step Compilation Schemas for SOS](#page-0-0) NWPT 2015 5 / 17

**Schema for** print

Schema defined in terms of *translators*:

- o operations: code, next, label, jumps
- **o** translators have states
	- $\triangleright$  correspond to one or more states of SOS computation
- o e.g., translator for print: trprint
- translator state:  $[print(t)] = tr_{print}([t])$

**Schema for** print

$$
\boxed{\frac{\rho \vdash t \xrightarrow{\ell} t'}{\rho \vdash \textsf{print}(t) \xrightarrow{\ell} \textsf{print}(t')}}
$$

$$
\boxed{\frac{\text{Value } v}{\rho \vdash \text{print}(v) \xrightarrow{\text{out } v} v}}
$$

$$
\text{code[\![print(t)]\!]} = \begin{cases} \text{code[\![t]\!]} & \text{if } \text{next[\![t]\!]} \neq \text{none} \\ \text{code[\![t]\!]}\cdot \text{out } \text{label[\![t]\!]} & \text{if } \text{next[\![t]\!]} = \text{none} \\ \\ \text{next[\![print(t)]\!]} = \begin{cases} \text{tr}_{\text{print}}(\text{next[\![t]\!]}) & \text{if } \text{next[\![t]\!]} \neq \text{none} \\ \\ \text{[[t]\!]} & \text{if } \text{next[\![t]\!]} = \text{none} \end{cases} \end{cases}
$$

**Let-bindings**

$$
\frac{\rho\vdash t_1\stackrel{\ell}{\to}t_1'}{\rho\vdash \textsf{let}(i,t_1,t_2)\stackrel{\ell}{\to}\textsf{let}(i,t_1',t_2)}\quad \frac{\mathsf{Value}\,\, \nu_1\quad \rho[i\mapsto \nu_1]\vdash t_2\stackrel{\ell}{\to}t_2'}{\rho\vdash \textsf{let}(i,\nu_1,t_2)\stackrel{\ell}{\to}\textsf{let}(i,\nu_1,t_2')}
$$

$$
\frac{\mathsf{Value}\ v_1\quad\mathsf{Value}\ v_2}{\rho \vdash \mathsf{let}(i, v_1, v_2) \xrightarrow{\tau} v_2}
$$

F. Vesely (Swansea) [Towards Small-step Compilation Schemas for SOS](#page-0-0) NWPT 2015 8 / 17

#### **Let-bindings**

 $code[let(i, t_1, t_2)]$  =

**Let-bindings**

 $code[let(i, t_1, t_2)]$  =

- $\bullet$  code[[t<sub>1</sub>]]
	- $\blacktriangleright$  if next [t<sub>1</sub>]  $\neq$  none

$$
\dfrac{\rho \vdash t_1 \stackrel{\ell}{\to} t_1'}{\rho \vdash \mathsf{let}(i,t_1,t_2) \stackrel{\ell}{\to} \mathsf{let}(i,t_1',t_2)}
$$

**Let-bindings**

 $code[let(i, t_1, t_2)] =$ 

 $\bullet$  code  $[t_1]$ 

 $\blacktriangleright$  if next  $[t_1] \neq$  none

$$
\frac{\mathsf{Value}\ v_1 \qquad \rho[i \mapsto v_1] \vdash t_2 \xrightarrow{\ell} t_2'}{\rho \vdash \mathsf{let}(i, v_1, t_2) \xrightarrow{\ell} \mathsf{let}(i, v_1, t_2')} \}
$$

**2** code  $tr_{iv}$  · push\_env  $tmp \cdot code[[t_2]] \cdot pop\_env$ 

 $\triangleright$  if next  $[t_1]$  = none and next  $[t_2] \neq$  none,

$$
\quad \blacktriangleright \ \text{tr}_{iv} = \llbracket \{i \mapsto t_1\} \rrbracket,
$$

 $\blacktriangleright$  tmp = label(tr<sub>iv</sub>)

**Let-bindings**

 $code[let(i, t_1, t_2)] =$ 

 $\bullet$  code  $[t_1]$ 

 $\blacktriangleright$  if next  $[\![t_1]\!] \neq$  none

$$
\frac{\mathsf{Value}\ v_1\qquad \rho[i \mapsto v_1] \vdash t_2 \xrightarrow{\ell} t_2'}{\rho \vdash \mathsf{let}(i, v_1, t_2) \xrightarrow{\ell} \mathsf{let}(i, v_1, t_2')}
$$

**2** code  $tr_{iv} \cdot \textbf{push\_env}$   $tmp \cdot \textbf{code}[[t_2] \cdot \textbf{pop\_env}$ 

$$
\quad \blacktriangleright \text{ if } \mathsf{next}[\![t_1]\!]=\text{none and } \mathsf{next}[\![t_2]\!]\ne \text{none},
$$

$$
\quad \textcolor{red}{\blacktriangleright} \ \textit{tr}_{\textit{iv}} = \lbrack\!\lbrack\{\textcolor{blue}{\mathfrak{i}} \mapsto \textcolor{red}{\mathfrak{t}}_1\}\rbrack\!\rbrack,
$$

$$
\quad \textcolor{red}{\blacktriangleright} \;\; \textit{tmp} = \textsf{label}(\textit{tr}_{iv})
$$

name of temporary holding the binding

**Let-bindings**

code[ $\left[\mathsf{let}(i, t_1, t_2)\right] =$ 

 $\bullet$  code  $[t_1]$ 

 $\blacktriangleright$  if next  $[t_1] \neq$  none

$$
\left(\begin{array}{cc}\n\text{Value } v_1 & \text{Value } v_2 \\
\hline\n\rho \vdash \text{let}(i, v_1, v_2) \xrightarrow{\tau} v_2\n\end{array}\right)
$$

**2** code  $tr_{iv} \cdot \textbf{push\_env}$   $tmp \cdot \textbf{code}[[t_2]] \cdot \textbf{pop\_env}$ 

$$
\quad \blacktriangleright \text{ if } \mathsf{next}[\![t_1]\!]=\text{none and } \mathsf{next}[\![t_2]\!]\ne \text{none},
$$

$$
\quad \blacktriangleright \ \text{tr}_{iv} = \llbracket \{\mathfrak{i} \mapsto \mathfrak{t}_1\} \rrbracket,
$$

$$
\quad \textcolor{red}{\blacktriangleright} \ \textit{tmp} = \textsf{label}(\textit{tr}_{iv})
$$

name of temporary holding the binding

```
3 ε
```
- In if next  $\llbracket t_1 \rrbracket \neq$  none and next  $\llbracket t_2 \rrbracket \neq$  none
- also: next $[\text{let}(i, t_1, t_2)] = [t_2]$  and  $jumps[let(i, t<sub>1</sub>, t<sub>2</sub>)] = jump label[i<sub>2</sub>]$

## **Top-level Translator**

- **o** translating the top-level phrase
- invoke translator for the outermost construct
- **•** push jumps to the end
	- $\triangleright$  exit point should be at the end block
- **o** if no jumps final state issue **halt**

 $\bullet$  for conditionals  $-$  need to translate both branches and join them

$$
\frac{\rho \vdash e \xrightarrow{\ell} e'}{\rho \vdash \text{if}(e, s, t) \xrightarrow{\ell} \text{if}(e', s, t)}
$$
\n
$$
\frac{\rho \vdash \text{if}(true, s, t) \xrightarrow{\tau} s}{\rho \vdash \text{if}(\text{false}, s, t) \xrightarrow{\tau} t}
$$

$$
\left[\frac{\rho \vdash e \xrightarrow{\ell} e'}{\rho \vdash \text{if}(e, s, t) \xrightarrow{\ell} \text{if}(e', s, t)}\right]
$$

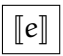

F. Vesely (Swansea) [Towards Small-step Compilation Schemas for SOS](#page-0-0) NWPT 2015 12 / 17

$$
\frac{\rho \vdash e \xrightarrow{\ell} e'}{\rho \vdash \text{if}(e, s, t) \xrightarrow{\ell} \text{if}(e', s, t)}
$$

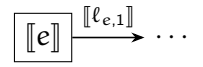

F. Vesely (Swansea) [Towards Small-step Compilation Schemas for SOS](#page-0-0) NWPT 2015 12 / 17

$$
\left[\frac{\rho \vdash e \xrightarrow{\ell} e'}{\rho \vdash \text{if}(e, s, t) \xrightarrow{\ell} \text{if}(e', s, t)}\right]
$$

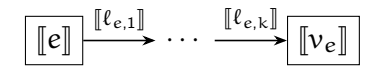

$$
\boxed{\frac{}{\rho \vdash \text{if}(\text{true}, s, t) \xrightarrow{\tau} s}
$$

$$
\begin{array}{c}\n\overline{\tau} & \longrightarrow s \\
\hline\n\end{array}\n\qquad\n\begin{array}{c}\n\overline{\tau} & \longrightarrow t \\
\hline\n\end{array}
$$

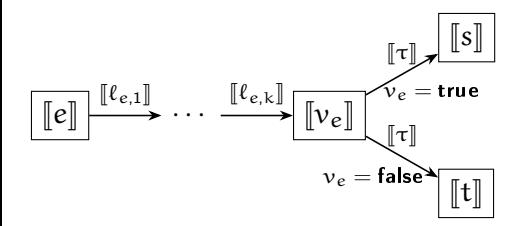

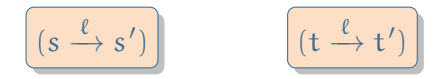

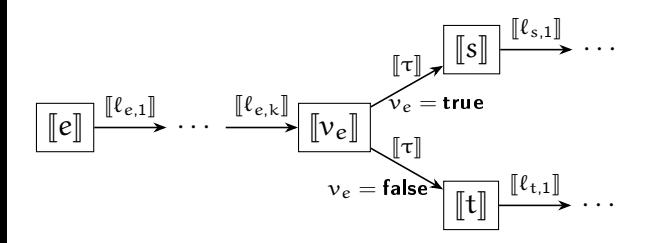

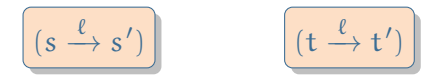

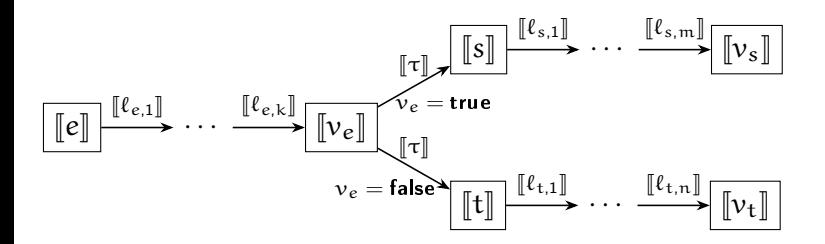

F. Vesely (Swansea) [Towards Small-step Compilation Schemas for SOS](#page-0-0) NWPT 2015 12 / 17

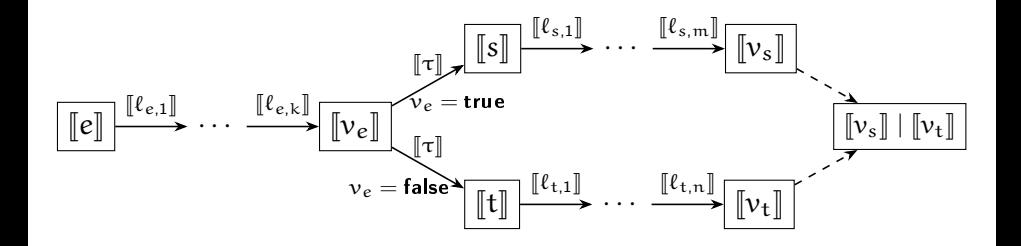

F. Vesely (Swansea) [Towards Small-step Compilation Schemas for SOS](#page-0-0) NWPT 2015 12 / 17

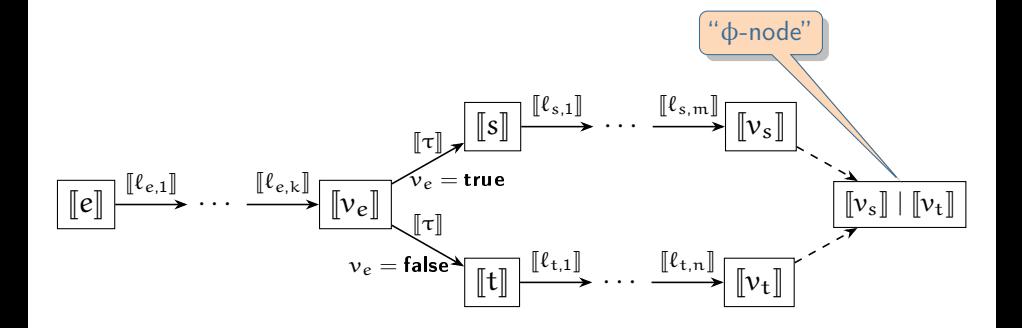

F. Vesely (Swansea) [Towards Small-step Compilation Schemas for SOS](#page-0-0) NWPT 2015 12 / 17

if(true,  $print("a")$ ,  $print("b")$ )

```
if(true, print("a"), print("b")
```

```
if0:
  %tmp0 \leftarrow 1 ; [true]
  case *tmp0 2 ; pc \leftarrow pc + min(<i>%tmp0</i>, 2) + 1jump if1_0 ; [false] branch
  jump if1_1 ; \bar{[true]} branch
  halt : otherwise: stuck
```

```
if(true, print("a"), print("b")
```
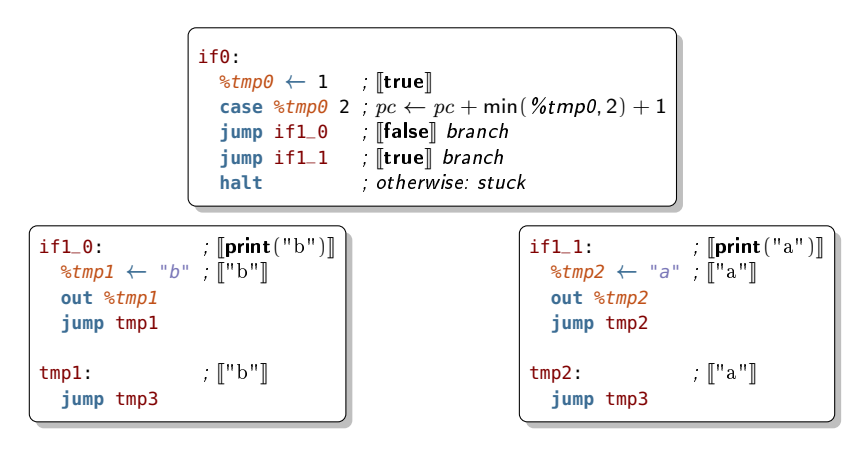

```
if(true, print("a"), print("b")
```
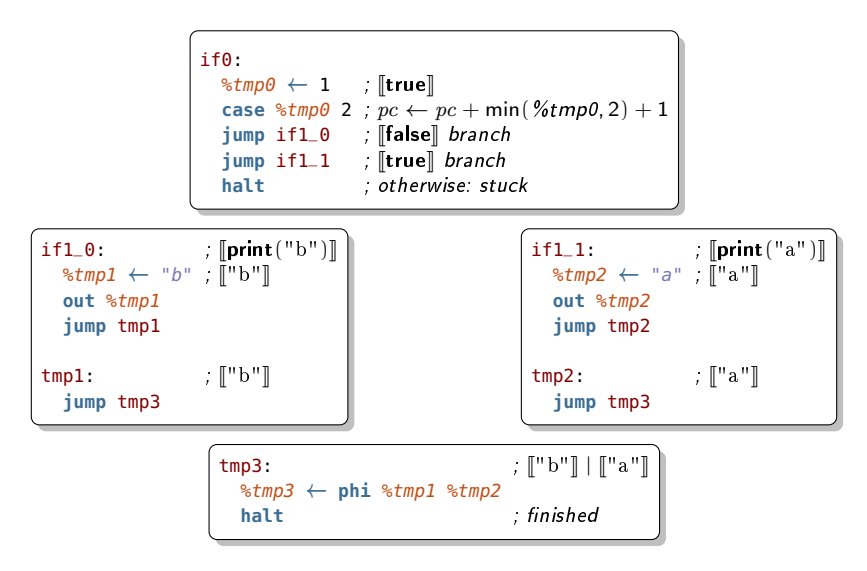

#### **Non-determinism**

$$
\frac{s\xrightarrow{\ell} s' \qquad \qquad t\xrightarrow{\ell} t' \qquad \qquad \text{inter}(s,t)\xrightarrow{\ell} \text{inter}(s',t) \qquad \text{inter}(s,t)\xrightarrow{\ell} \text{inter}(s,t')}
$$

**o** compile interleavings:

$$
[\mathsf{inter}(s,t)] = [\mathsf{inter}(s,t)]_{1} \ \mathsf{OR} \ [\mathsf{inter}(s,t)]_{r}
$$

where

 $\text{code}[\text{inter}(s, t)]_1 = \text{code}[\hspace{-1.5pt}[ s] \hspace{-1.5pt}]$   $\text{code}[\text{inter}(s, t)]_r = \text{code}[\hspace{-1.5pt}[ t]$  $next[\mathbf{inter}(s,t)]_1 = \mathsf{tr}_{\mathsf{inter}}(\mathsf{next}[\hspace{-1.5pt}[ s], [\hspace{-1.5pt}[ t]]) \quad \mathsf{next}[\mathsf{inter}(s,t)]_r = \mathsf{tr}_{\mathsf{inter}}([\hspace{-1.5pt}[ s],\mathsf{next}[\hspace{-1.5pt}[ t]])$ 

### **Iteration**

Need to avoid unfolding loops:

• while(b, t) may end up after  $n$  steps in while(b, t) again:

$$
\textbf{while}(b,t) \xrightarrow{\ell_1} \cdots \xrightarrow{\ell_n} \textbf{while}(b,t)
$$

- corresponds to a jump back to the first block
- **o** but: loops cannot be interleaved

### **Some Related Work**

- calculation (equational derivation) of compilers (Bahr and Hutton, JFP, [2015\)](#page-0-1)
- **o** compilation of Esterel and Joy
	- $\triangleright$  into hardware circuits: Esterel (Berry, Sadhana, [1992\)](#page-0-1), Joy (Weber et al., REX Workshop, [1993\)](#page-0-1)
	- $\triangleright$  into sequential code: Esterel (Edwards, CODES, [1999\)](#page-0-1)
	- **E** correctness based on SOS semantics

### **Summary**

- **o** idea: compile small-steps into atomic blocks
- **e** each block: execution corresponds to state transition
- non-deterministic compilation schema
- **o** future work:
	- $\triangleright$  prototype implementation, correctness, optimisation, automation